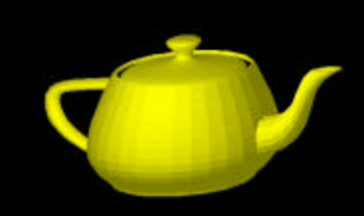

## Graphics Subsystem Emulation

Aseem Agarwala Antoine McNamara February 26 2002

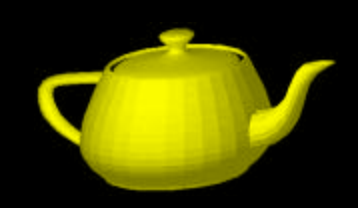

## **Goals**

- Fully simulate a graphics accelerator card
- Hook it into simplescalar-alpha
- Service to research community
	- Researchers can tweak various subsystems, see how they affect performance
- Learn about graphics hardware

# AMBITIOUS!

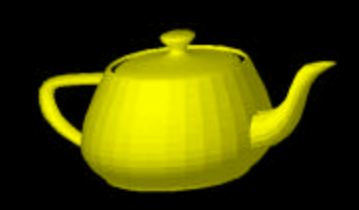

## Why?

- Market leading accelerator cards like GeForce3 are proprietary: no detailed descriptions of functionings exist
- Huge variety of different ways these things piece together!

•Let's examine this a bit deeper…

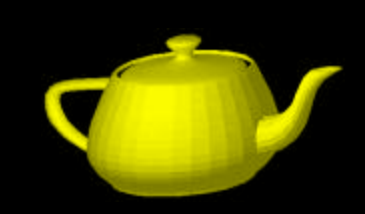

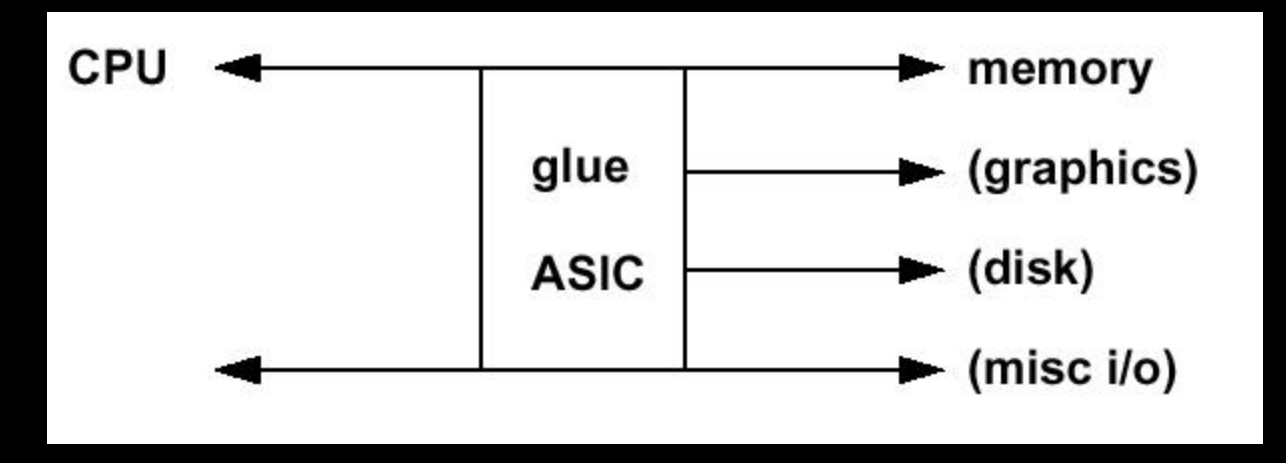

## How does everything talk?

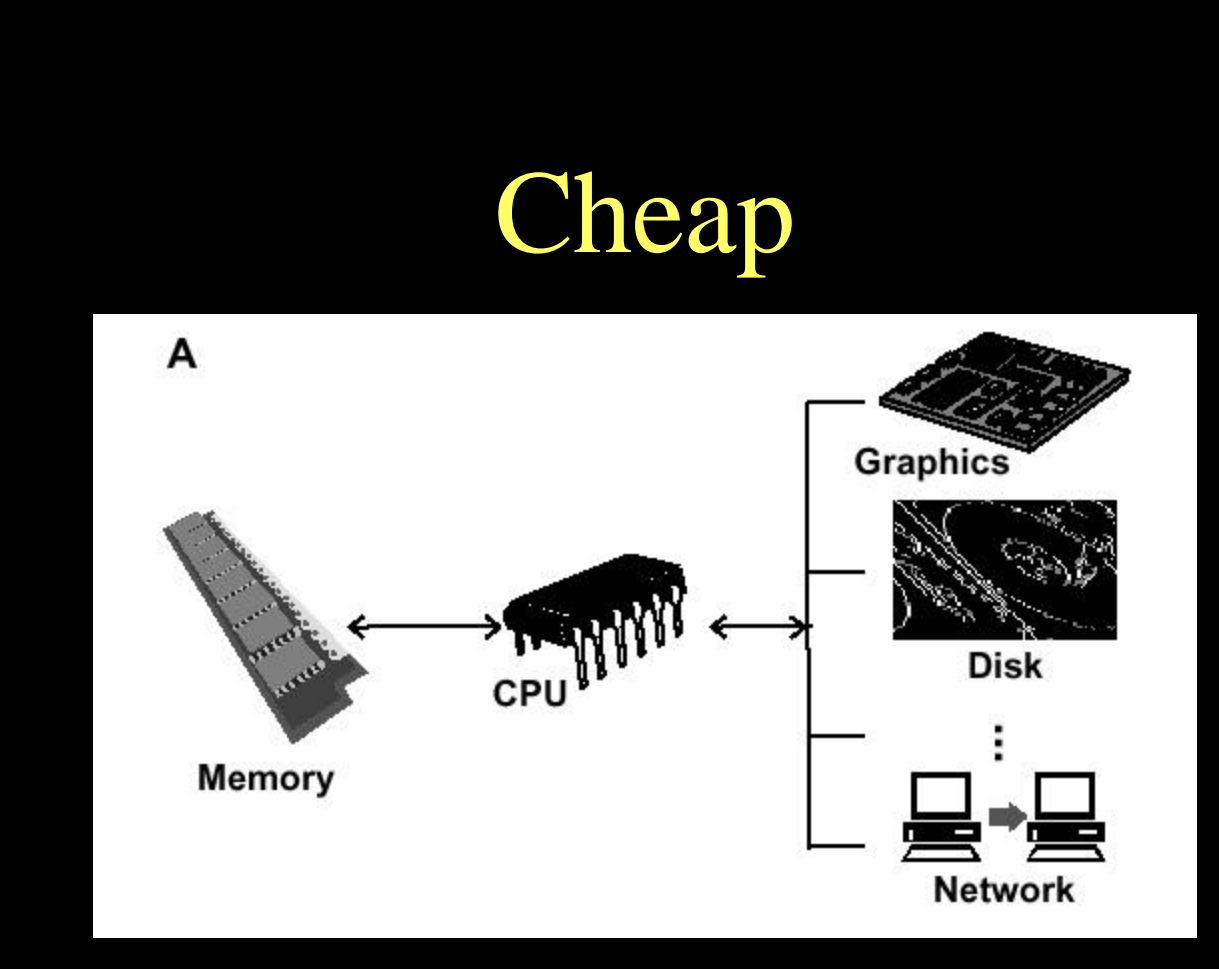

- CPU/GPU communication over shared bus
- PCI bandwidth : 133 MB/s

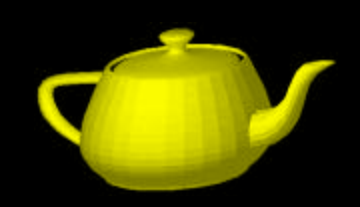

## UMA: SGI O2

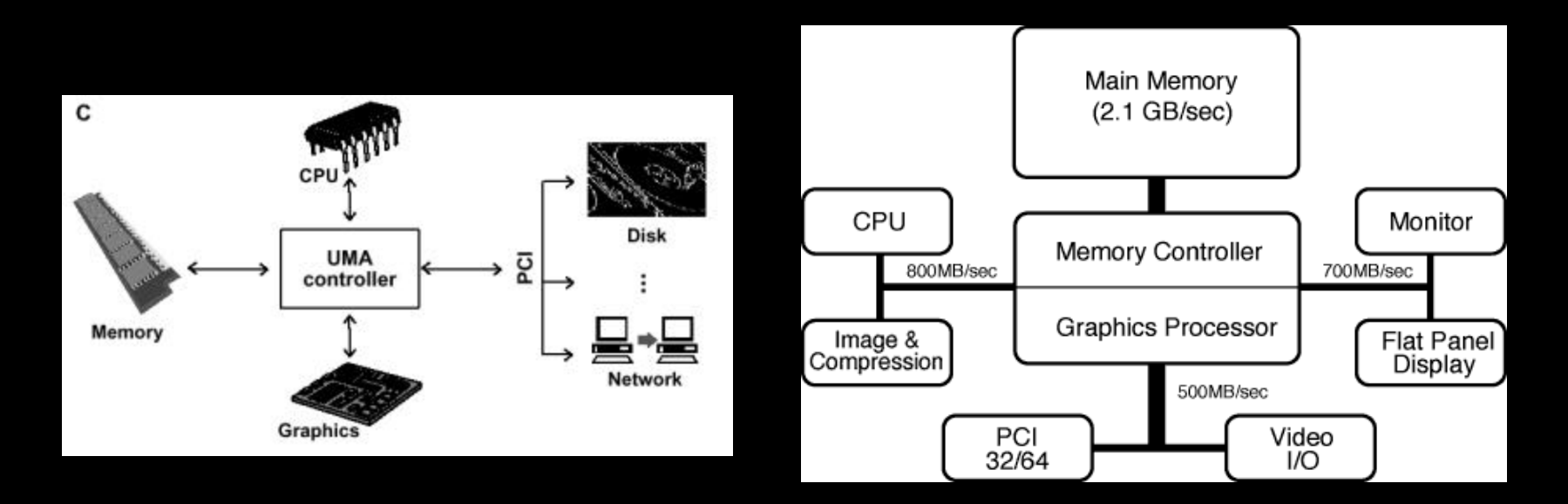

• Memory shared between all components, so less need to send data around

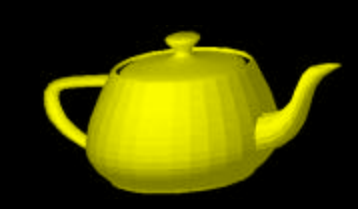

## Intel PC's

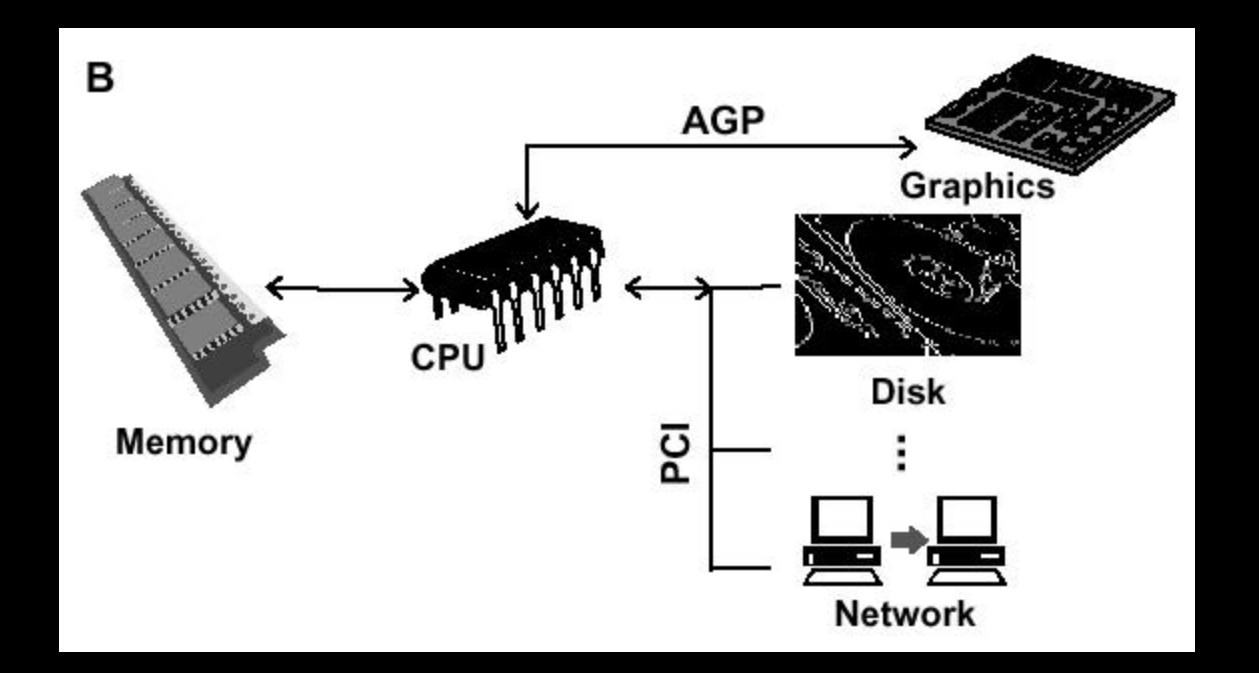

#### • Bandwidth: 512 MB/s or 1024 MB/s

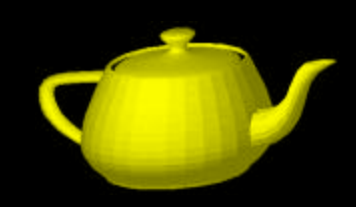

## **Other Details**

- Which graphics library?
	- OpenGL
	- DirectX
- Programmable engines
	- Vertex shaders
	- Pixel shaders

## Asynchronous Execution

- GPU and CPU have different clocks, and execute asynchronously
- Communicate through FIFO
- If FIFO fills up, GPU sends interrupt to CPU and process is GPU-bound
- Otherwise, process is CPU bound

How the heck do we emulate this? Multi-thread SimpleScalar?

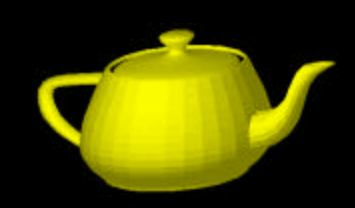

## How much?

• How much functionality gets put into hardware?

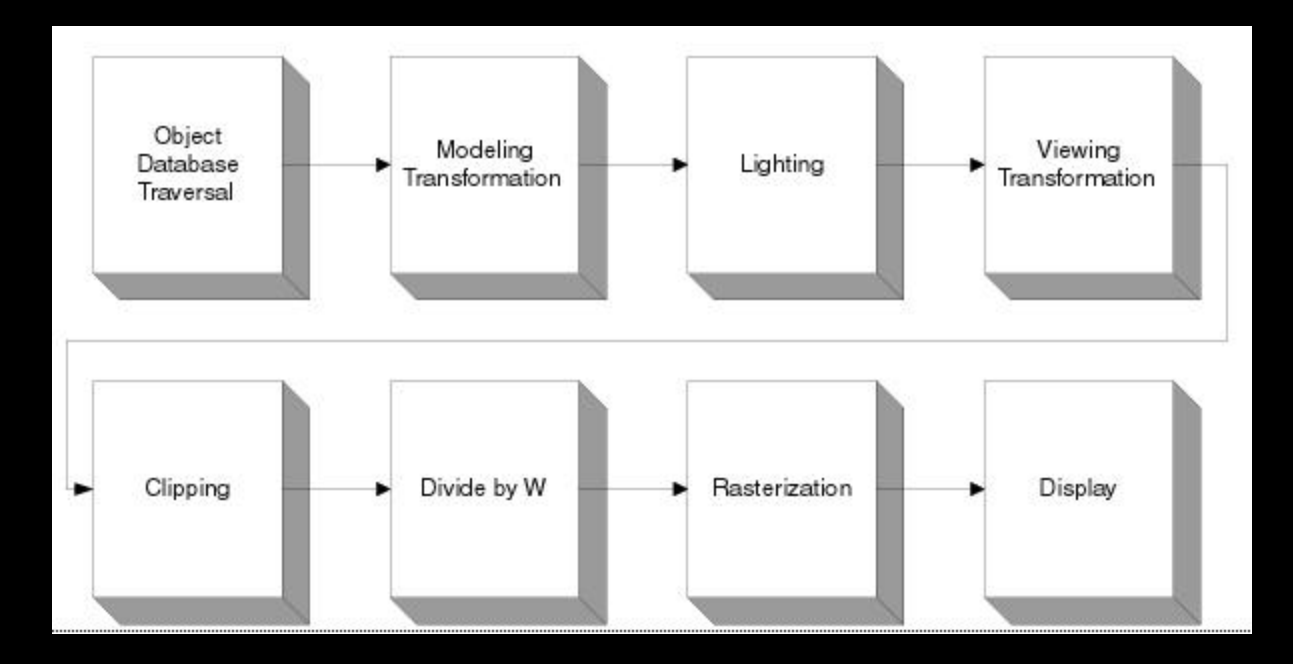

### Alright, let's stop complaining and start making assumptions

- Memory architectures? Punt...
	- Just copy triangles from graphics application to GPU in *n* cycles
	- UMA, AGP-like, but won't account for bandwidth, **latency**
- Asynchronous execution? Punt...
	- We will do synchronous execution, measure CPU and GPU throughput separately
	- CPU timing equivalent to assuming CPU-bound, and vice-versa; no covariance.

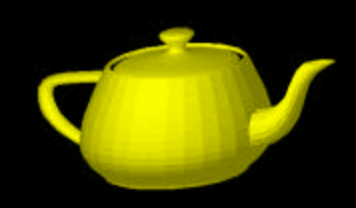

## More specifics…

- Use OpenGL, but only SMALL subset (enough to render 3D triangles and lines)
- Concentrate on accurate simulation of graphics pipeline architecture
- Model said pipeline after SGI Indigo, since SGI likes to publish details

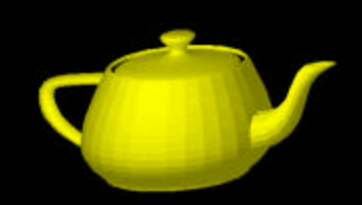

## System Overview

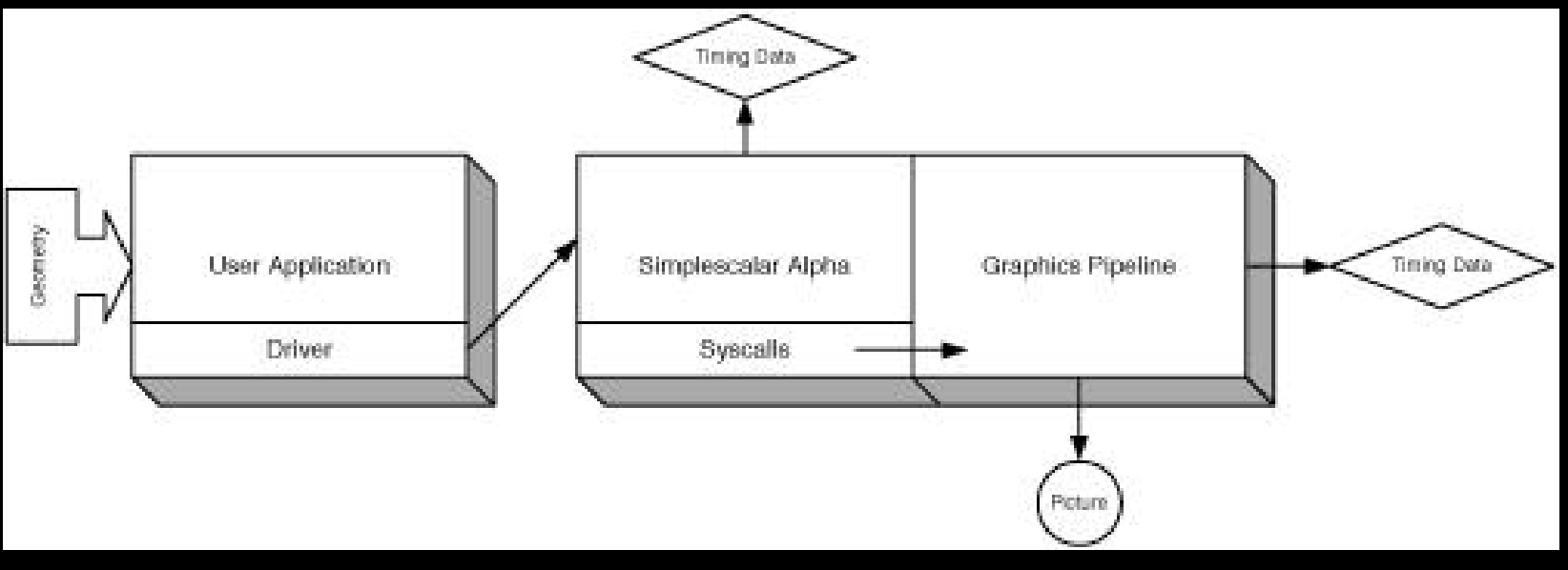

- Detail: how to pass OpenGL calls through simplescalar?
	- Add several syscalls to SimpleScalar, compile pipeline right into SimpleScalar
	- Build driver to take OpenGL calls and execute syscalls through GCC's ASM command
	- Use Mark's Alpha cross-compiler

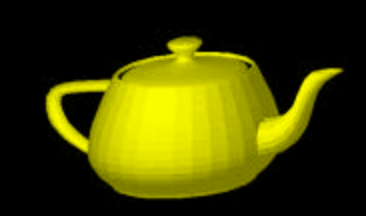

## The Hardware Rendering Pipeline

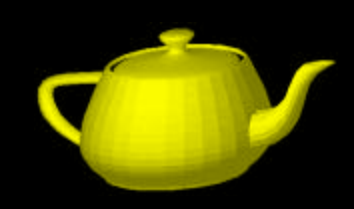

## Rendering

- For a graphics card, rendering is the process of drawing triangles from a 3D coordinate system onto a 2D screen.
- This consists of:
	- LIGHTING
	- PROJECTING
	- CLIPPING
	- SHADING
	- RASTERIZING
- How much do we do on chip?

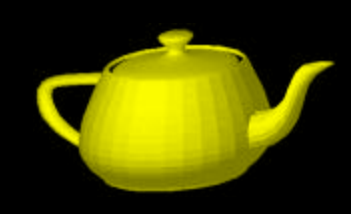

## Viewing Transformation

- As we simulate it, our chip gets vertices for triangles or lines in 3D world coordinates, with per-vertex color information.
- It also gets a matrix that transforms an arbitrary view volume onto the "canonical" view volume:

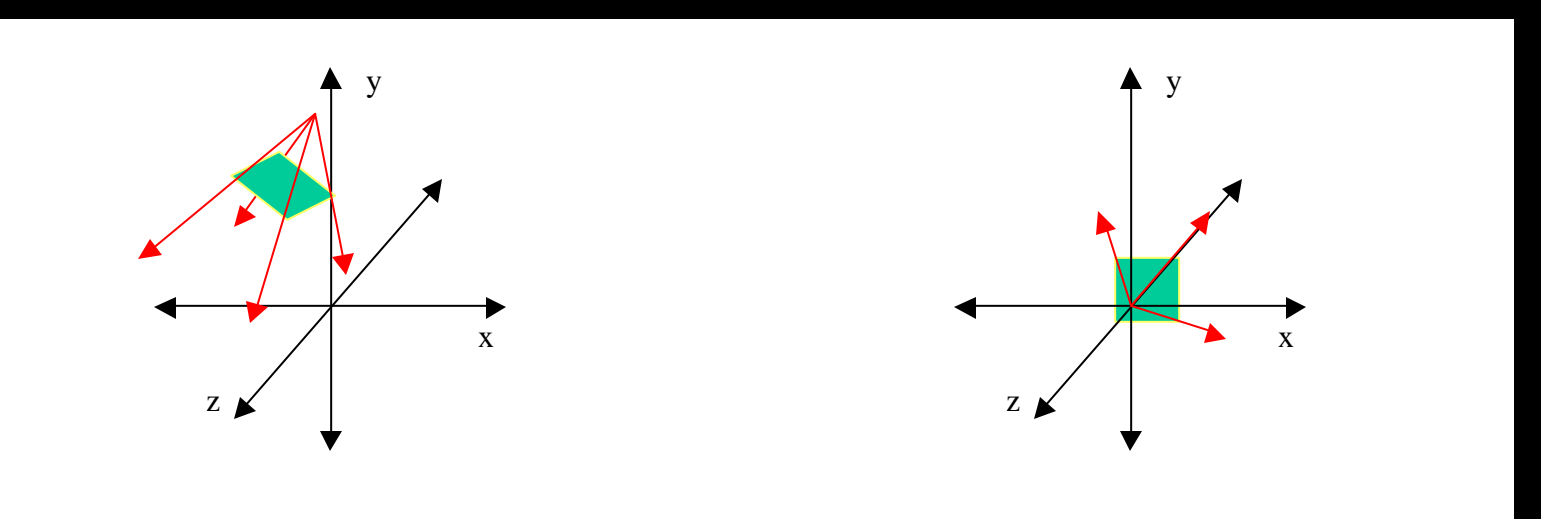

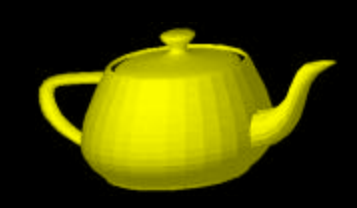

## Clipping

- Next, all the triangles and lines are clipped to the canonical view volume (to avoid unnecessary calculation).
- Clipped triangles may not be triangles anymore!

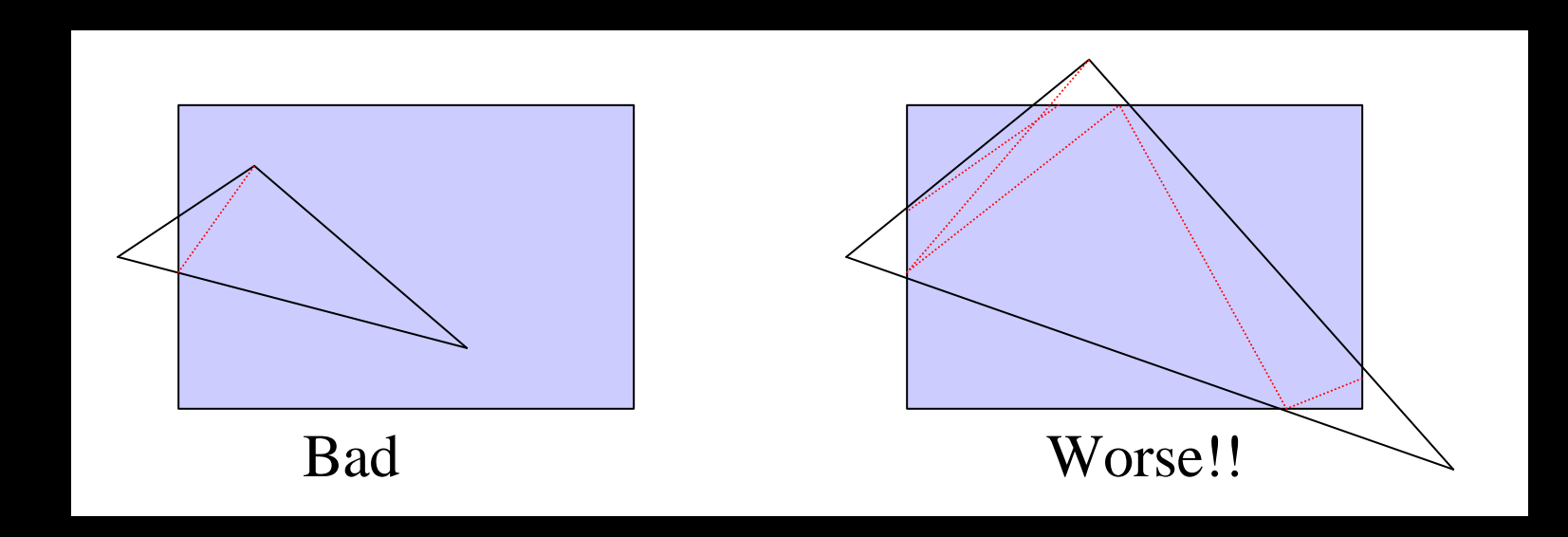

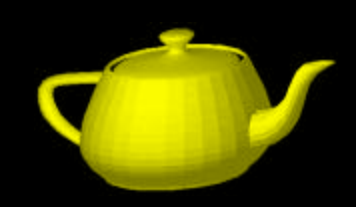

## Rasterization

- After projecting and clipping triangles to the viewing plane, we need to draw 2D triangles to the frame buffer.
- We first break triangles into scan lines:

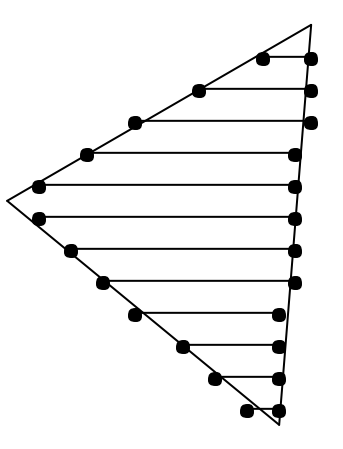

For each line, record:

- \* start position and color
- \* end position and color

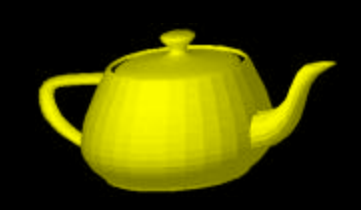

## Rasterization (cont.)

- Next each line must be processed and drawn to the screen.
- Colors are interpolated between end points (Gouraud Shading).

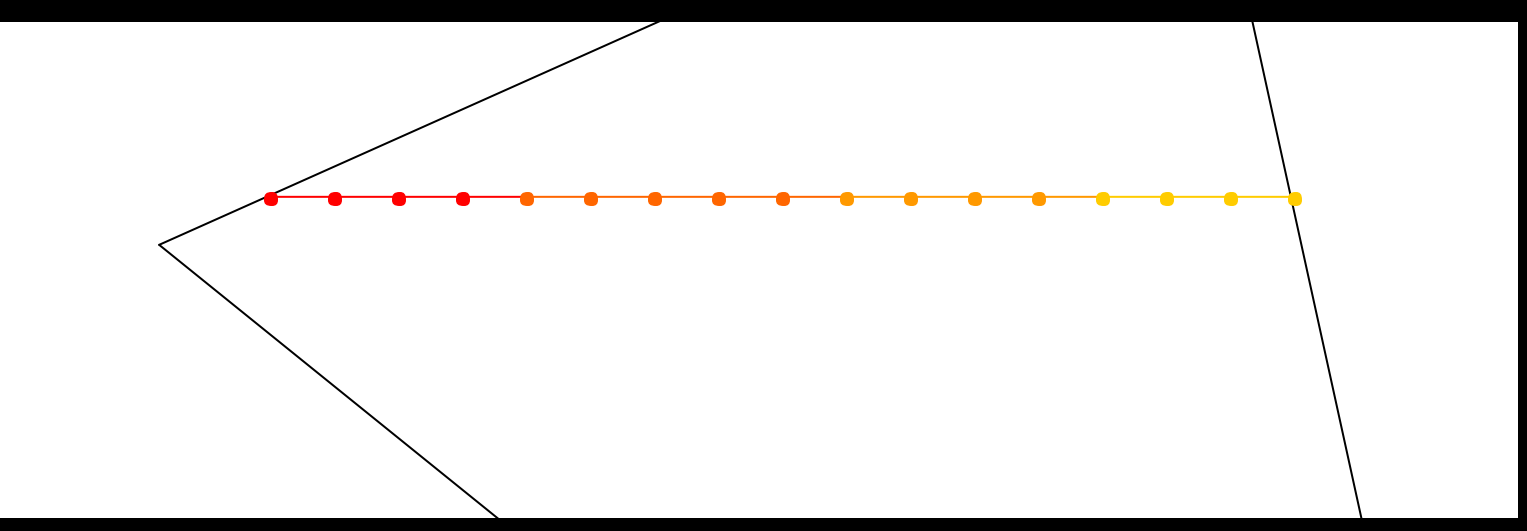

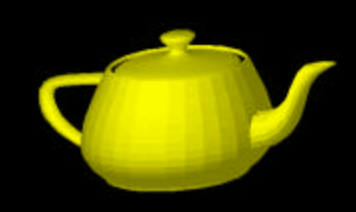

## Pipeline

- Modern chips do it all.
- The SGI chip starts with lighting...
- To simplify it, we're starting with the viewing projection:

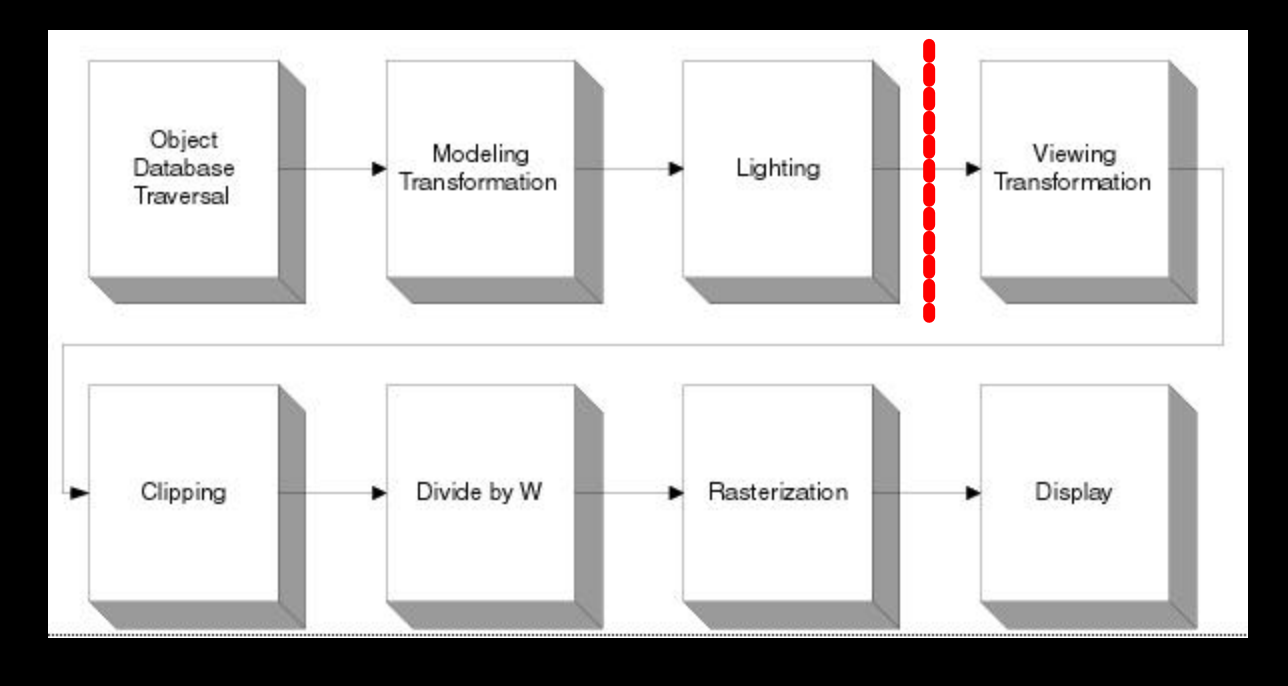

## Doing it all in hardware…

- This is A LOT of computation!
	- Modern graphics chip are huge!
	- Some rival CPUs in complexity.
- But, there is A LOT of parallelism...
	- Same basic set of steps for each triangle
	- Some calculate in parallel: SIMD, MIMD
	- Others pipeline the hell out of it…

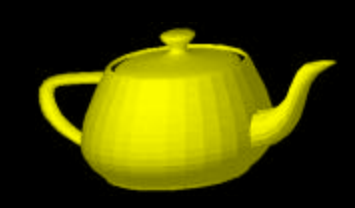

## SGI chip

- The approach the chip we are simulating takes is divided into two:
- Front-end:
	- Handles all geometric calculations
	- SIMD (single-instruction multiple data)
- Back-end:
	- Rasterization
	- 26 level pipeline

## Front End

- Primitives are put into a FIFO by the CPU
	- Pulled out in groups and handled by...
- 8 SIMD parallel Geometry Engines (GEs)
	- Each has microcode instructions for
		- Matrix multiply
		- Clipping
		- Lighting (which we don't implement)
	- A GE has an adder and a multiplier, which can both be used in a clock cycle (the math has  $\sim$  equal +s and  $*$ s).
- All GEs need work on the same type of primitive:
	- If we have only triangles or only lines, we get  $\sim 8x$ .

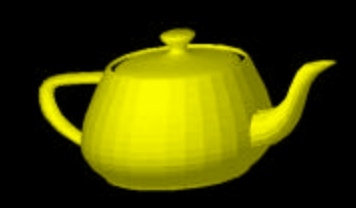

## Back End

- After coming out the GEs, vertices are in screen coords
- 26 stage pipeline

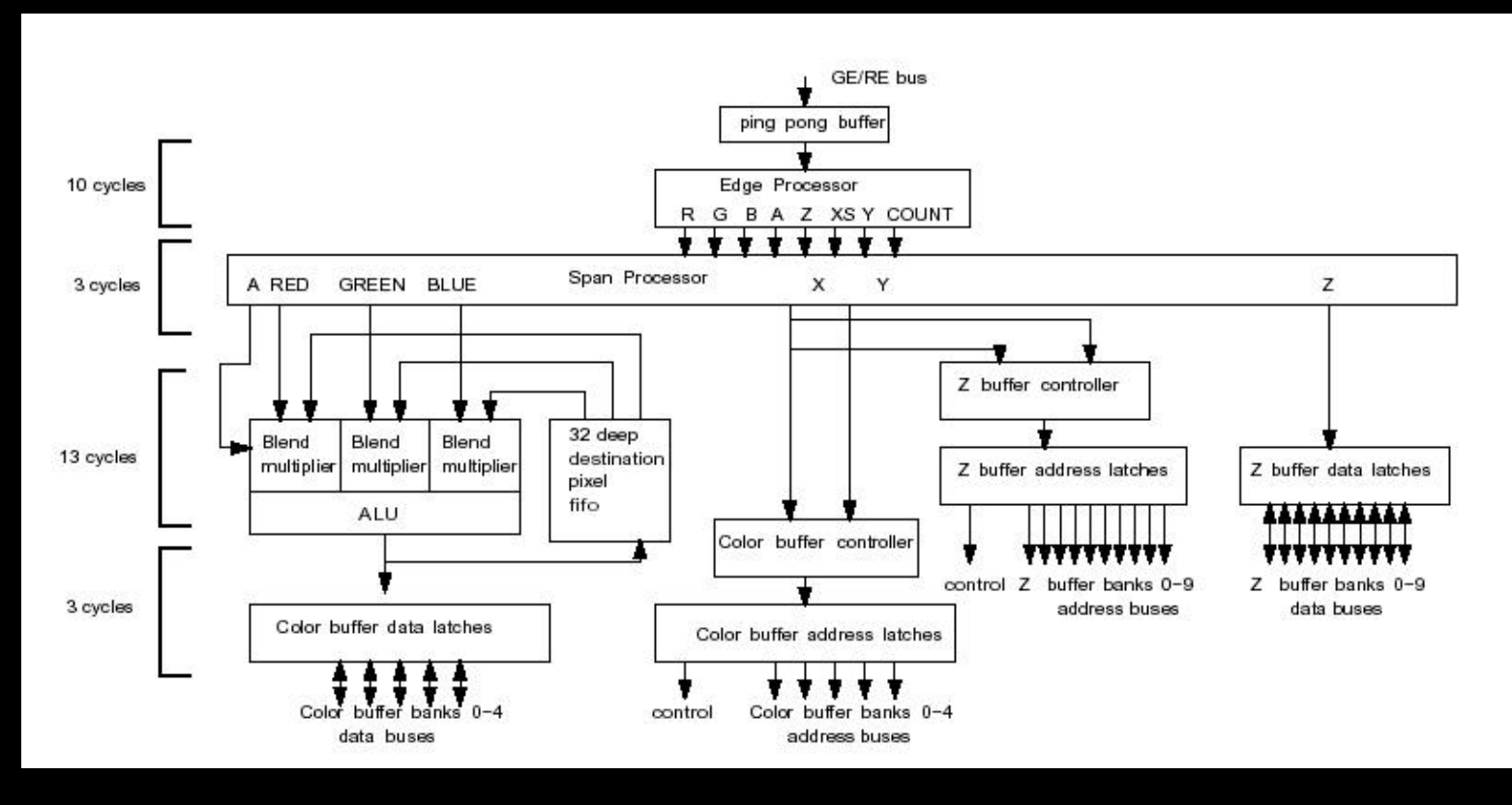

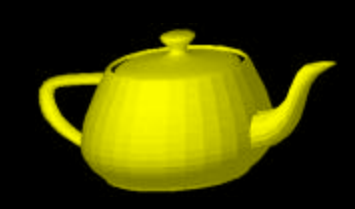

#### **Overview**

• There are actually two Rasterizers, one generates even scan lines, the other odd, writing to interleaved memory.

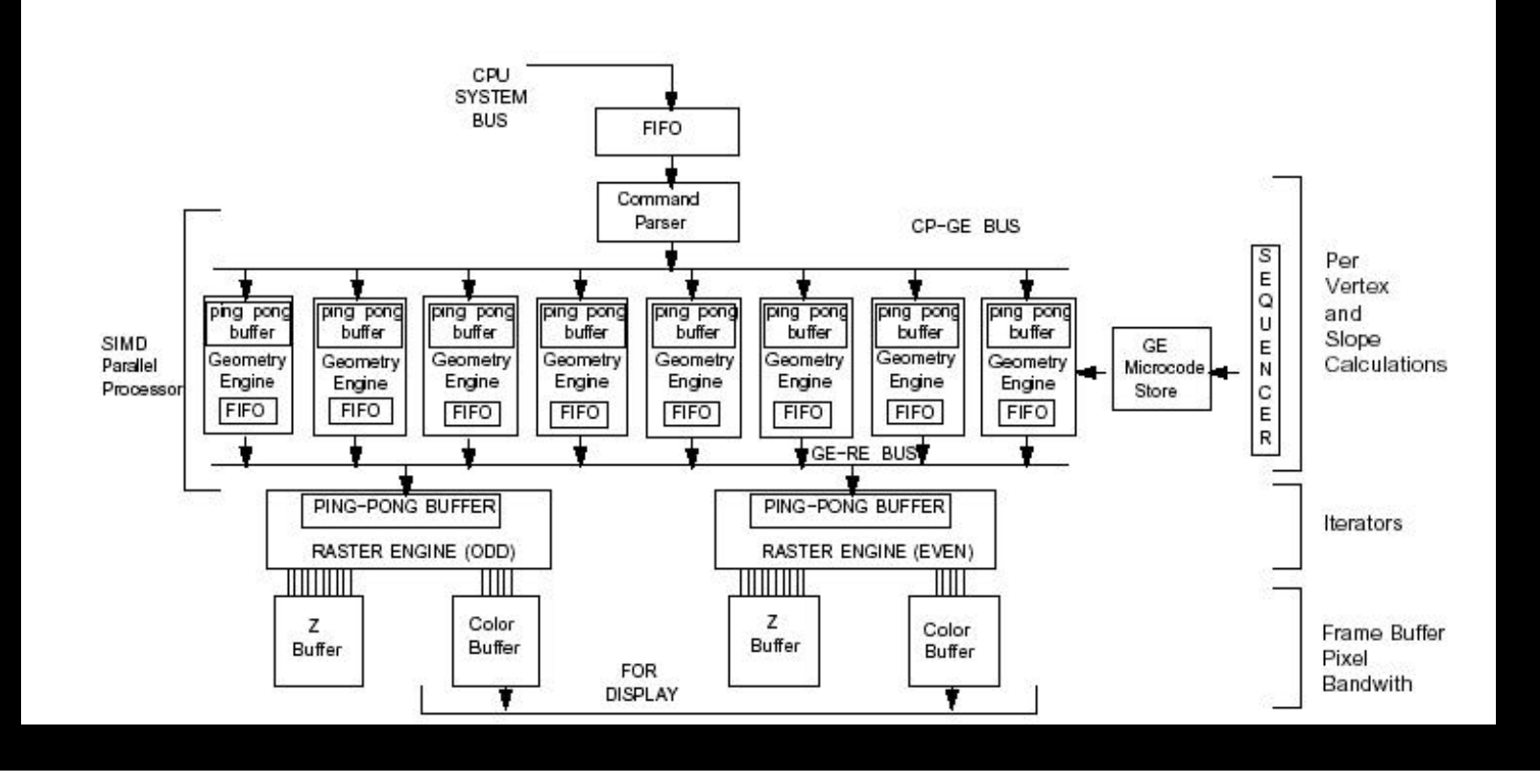

## The Interface

- Currently, we're using syscalls, but we might switch to memory-mapped I/O
- The basic instructions to the chip are:
	- Define Projection Matrices
	- Define Triangle
	- Define Line
	- Start Drawing!

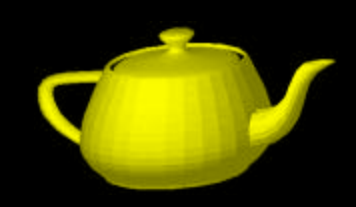

## The Driver

- The first stages of the pipeline are handled by our driver, translating OpenGL calls into syscalls (or MMIO instructions) to the chip.
- The most basic subset we support is:
	- glBegin(GL\_LINES), glBegin(GL\_POLYGON)
		- The driver must create multiple single lines and triangles.
	- glScalef(), glTranslatef(), glRotatef()
		- These all affect the viewing transformation matrix. gluLookAt() calls these functions to set up arbitrary camera viewpoints and directions.

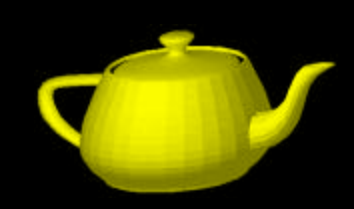

## Early Results!

• Well, it draws triangles (Gouraud) …

- Items completed (mostly):
	- System call interface
	- Rasterizer back-end (takes 2D triangles)
- Still do be done:
	- SIMD front-end (Geometry Engines)
	- Driver
	- Extras: Memory mapped IO, Lighting, who knows…

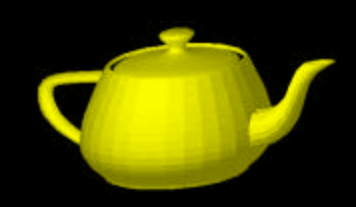

## Conclusion

- So far, we've learned lots about graphics subsystems and hardware rendering.
- We provide a general framework that can be extended to accurately simulate a graphics card.
- Possible uses:
	- Tweak parameters to see performance gains with different numbers of GEs or pipeline stages.
	- Extend to support lighting
	- Extend to model asynchronous execution (hard!)
	- Reorganize to simulate more modern cards, like the nVidia GeForce 4, as specs become available.